## **MODULE D'INITIATION A L'INTERNET**

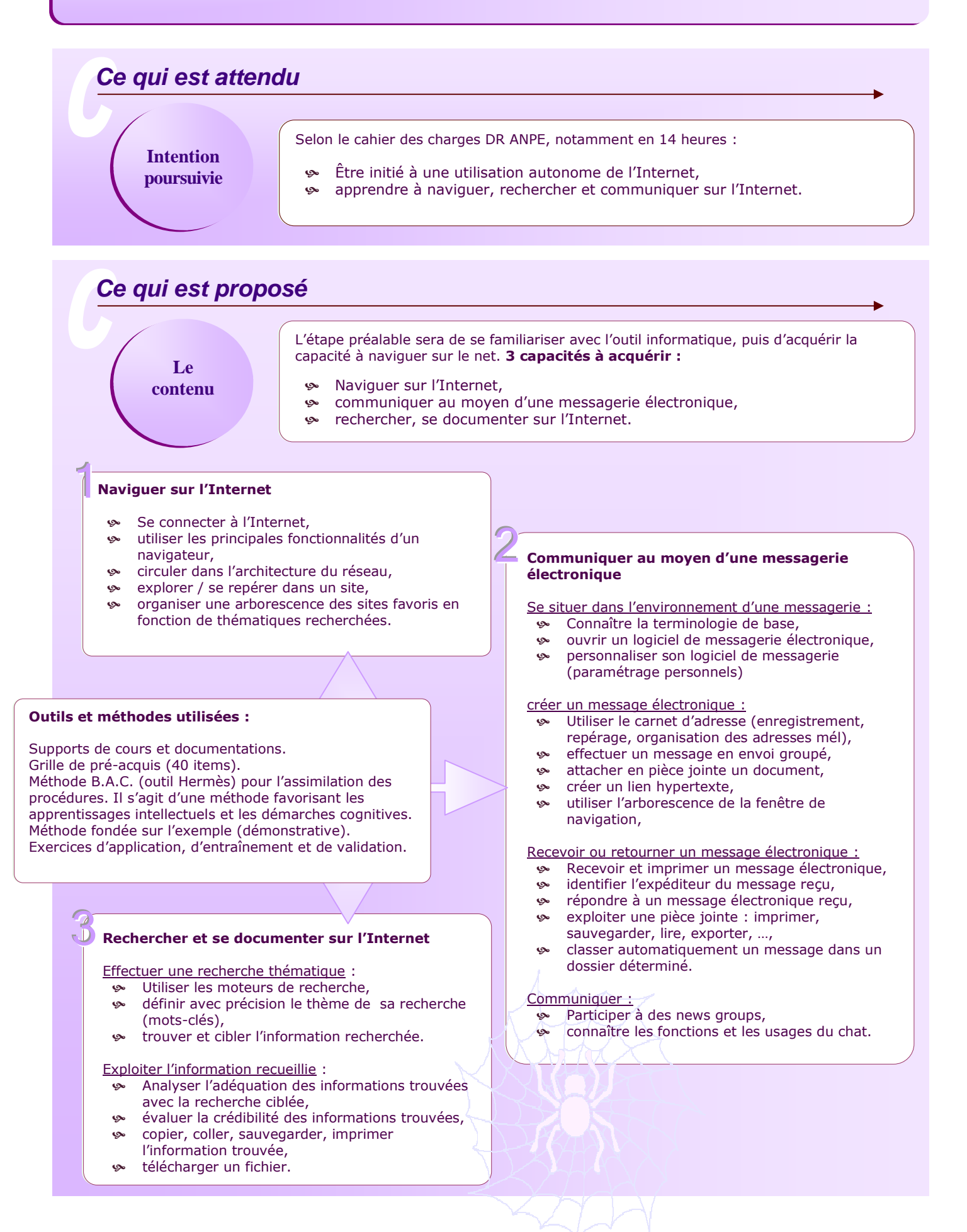

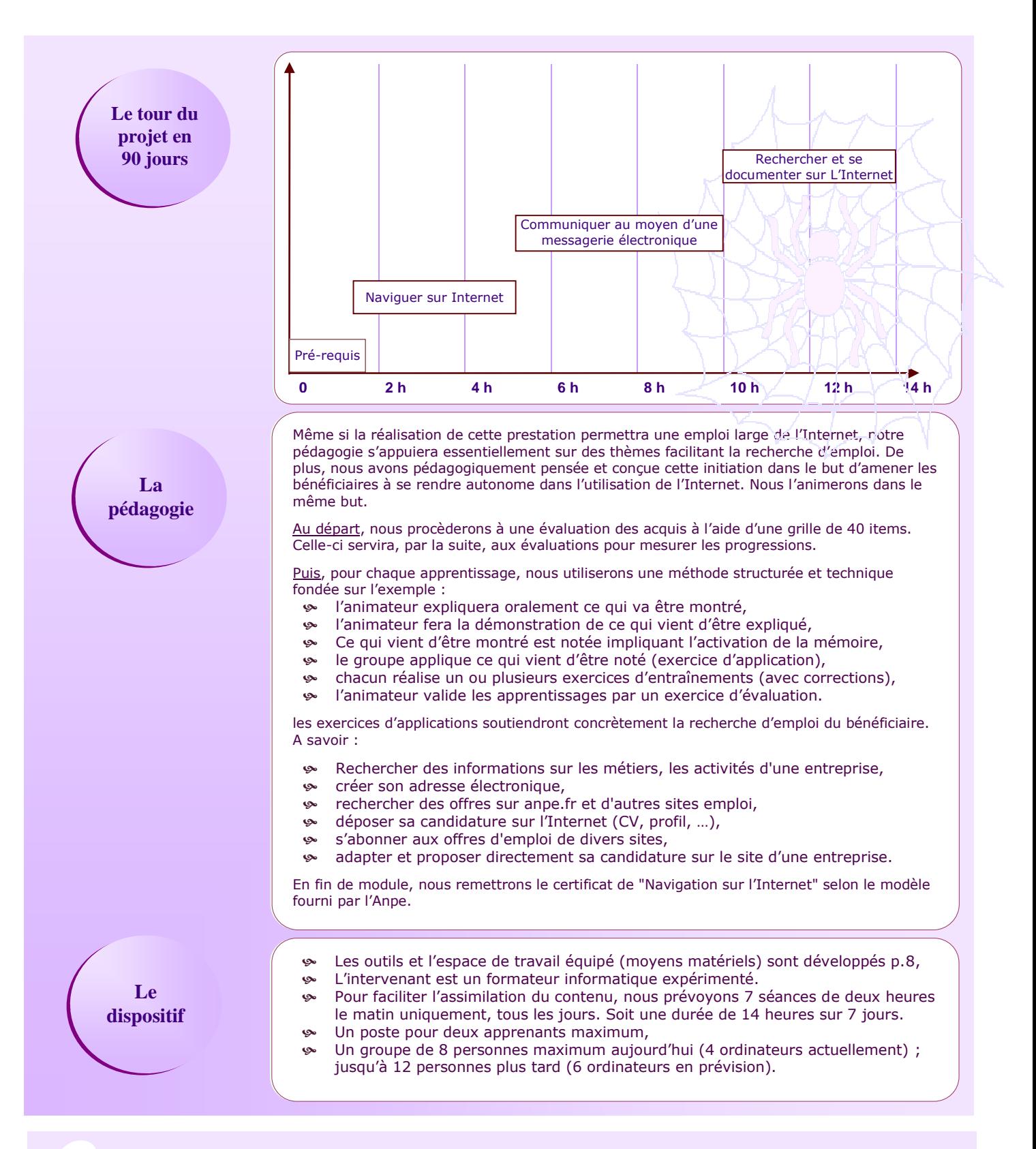

## *Ce qui différencie notre démarche*

Notre valeur ajoutée tient dans notre pédagogie éprouvée. Elle vise l'émergence d'un processus de réflexion permettant au bénéficiaire d'être autonome dans l'utilisation de l'Internet.

**Nos atouts** Nous cherchons à ce que la personne soit capable de transposer un apprentissage vers un autre. De sorte qu'elle puise se débrouiller seule dans une situation similaire en faisant appel à sa mémoire et à la réflexion. Bref qu'elle puisse dépasser la simple

application des méthodes transmises. Par exemple : le raccourci clavier CTRL+A appliqué dans une page Web, sélectionne toute la page. L'apprenant doit acquérir la capacité à transposer ce raccourci clavier pour sélectionner tout le texte d'un courriel dans la messagerie électronique (par déduction).